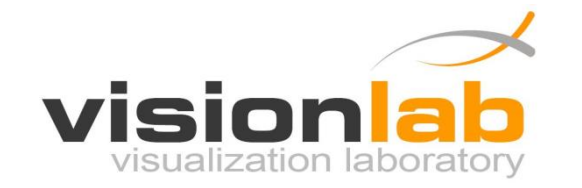

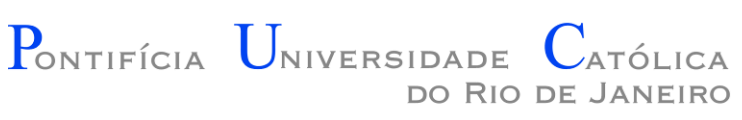

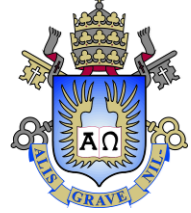

## Introdução a Programação de Jogos

#### Aula 04 – Estruturas de Repetição

Prof. Augusto Baffa

< [abaffa@inf.puc-rio.br>](mailto:abaffa@inf.puc-rio.br)

# Estruturas de Repetição

- Diversos problemas somente podem ser resolvidos numericamente por um computador se o resultado de pequenas computações forem acumulados.
	- **Exemplo:** calcular o fatorial de um número.
- Precisamos de mecanismos que nos permitam requisitar que um conjunto de instruções seja repetidamente executado, até que uma determinada condição seja alcançada.
- **Repetições são programadas através da construção de laços (ou ciclos).**

# Estruturas de Repetição (WHILE)

- **Estruturas de repetição** são utilizadas para indicar que um determinado conjunto de instruções deve ser executado um número definido ou indefinido de vezes, ou enquanto uma condição não for satisfeita.
- Em C, uma das formas de se trabalhar com repetições é através do comando **while**:

```
...
while(expressão_lógica)
{
   /* Bloco de comandos */
}
...
```
Enquanto a "**expressão\_lógica**" for verdadeira, o "bloco de comandos" é executado!

Depois, a execução procede nos comandos subsequentes ao bloco while.

• **Exemplo 1:**

"Crie um programa que escreva na tela todos os números entre 0 e 100"

```
#include <stdio.h>
int main (void)
{
  int x = 0;
  while (x <= 100)
  { 
    printf("%d\n", x);
    x = x + 1;}
  return 0;
}
```
• **Exemplo 2:**

#### "Fatorial de um número nãonegativo"

$$
n! = \prod_{i=1}^{n} i = n \times (n-1) \times (n-2) \times \cdots \times 3 \times 2 \times 1
$$

```
int fatorial(int n) 
{
  int f = 1;
  while(n > 1){
    f = f * n;n = n - 1;}
  return f;
}
```
• **Exemplo 3:**

"Verificar se um Número é Primo"

**Sabe-se que:** Um número é dito primo se ele for divisível apenas pelo número 1 e pelo próprio número, sendo que 1 não é primo (2 é o primeiro número primo).

```
int primo(int n) 
\{int i;
  if (n < 2)return 0; 
  i=2;
  while (i < n){
    if (n%i == 0)
      return 0; 
    i++;
  }
  return 1;
}
```
/\* retorna 0 se n não for primo, 1 se for \*/

# Estruturas de Repetição (FOR)

• Outra forma de se trabalhar com repetições é através do comando **for –** que é equivalente ao comando **while** com uma sintaxe mais compacta:

```
...
for(expressão_inicial; expressão_lógica; expressão_atualização) 
{
   /* Bloco de comandos */
}
...
```
• **Exemplo 1:** "Escrever na tela os números entre 0 e 100"

```
#include <stdio.h>
int main (void)
{
  int x = 0;
 while (x <= 100)
  { 
    printf("%d\n", x);
    x = x + 1;}
  return 0;
}
                                    #include <stdio.h>
                                    int main (void)
                                    {
                                      int x;
                                      for (x = 0; x \le 100; x++){ 
                                        printf("%d\n", x);
                                      }
                                      return 0;
                                    }
```
• **Exemplo 2:**

#### "Fatorial de um número nãonegativo"

$$
n! = \prod_{i=1}^{n} i = n \times (n-1) \times (n-2) \times \dots \times 3 \times 2 \times 1
$$

```
int fatorial(int n) 
{
  int i;
  int f = 1;
  for(i=2; i<=n; i++) 
  {
    f = f * i;}
  return f;
}
```
}

• **Exemplo 3:**

"Verificar se um Número é Primo"

```
int primo(int n)
{
  int i;
  if (n < 2)return 0;
  for (i = 2; i < n; i++){
    if (n % i == 0)
      return 0;
  }
  return 1;
```
# Tipos de Repetições

#### • **Repetição determinada**

– Define-se o número de vezes que a repetição será executada antes da repetição começar.

#### • **Repetição indeterminada**

– Cria-se uma condição de parada que é ativada durante o processo de repetição.

### Repetição Indeterminada - Exemplo

#### • **Exemplo 5:**

"O professor quer saber se os alunos estão gostando do curso. Crie um programa que permita aos alunos votarem em 1-Sim ou 2-Não. A votação deve terminar quando o voto 0 for digitado. Ao terminar a votação, o resultado deve ser mostrado."

```
#include <stdio.h>
int main (void)
{
  int total votos sim = 0;
  int total votos nao = 0;int voto = -1;
  while (voto != 0)
  { 
    printf("Digite o seu voto:\n1-Sim\n2-Nao\n0-Terminar Votacao\n");
    scanf("%d", &voto);
    if (voto == 1)
      total votos sim = total votos sim + 1;
    else if (voto == 2)
      total votos nao = total votos nao + 1;
  }
  printf("Total de votos Sim: %d\n", total votos sim);
  printf("Total de votos Nao: \frac{d}{n}, total votos nao);
  return 0;
```
}

## Exercícios

#### **Lista de Exercícios 03 - Estruturas de Repetição**

<http://www.inf.puc-rio.br/~abaffa/iue1503/>